#### МИНИСТЕРСТВО ЗДРАВООХРАНЕНИЯ РСФСР

ВОЛГОГРАДСКИЙ ГОСУДАРСТВЕННЫЙ МЕДИЦИНСКИЙ **ИНСТИТУТ** 

В. В. ЧЕРНИН

# НЕКОТОРЫЕ ВОПРОСЫ ПАТОГЕНЕЗА ЯЗВЕННОЙ БОЛЕЗНИ

(Экспериментально-клиническое исследование)

Автореферат диссертации на соискание ученой степени кандидата медицинских наук

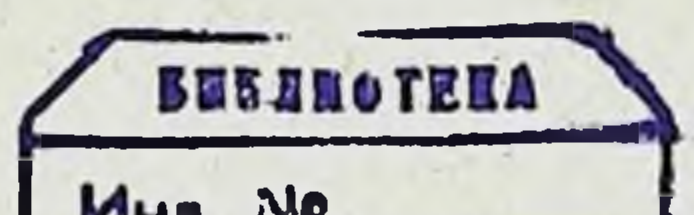

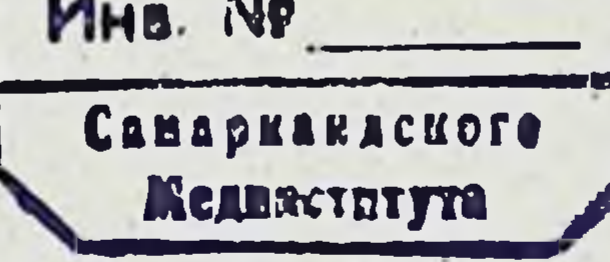

### ВОЛГОГРАД-1964

#### МИНИСТЕРСТВО ЗДРАВООХРАНЕНИЯ РСФСР

ВОЛГОГРАДСКИН ГОСУДАРСТВЕННЫЙ МЕДИЦИНСКИЙ **ИНСТИТУТ** 

В. В. ЧЕРНИН

# НЕКОТОРЫЕ ВОПРОСЫ ПАТОГЕНЕЗА ЯЗВЕННОЙ БОЛЕЗНИ

(Экспериментально-клиническое исследование)

Автореферат диссертации на сонскание ученой степени кандидата медицинских наук

# ВОЛГОГРАД-1964

Работа выполнена на кафедрах госпитальной терании (зав. - проф. Л. С. Шварц) и биологии (зав. - дон. А. Е. Шолпо) Саратовского медицинского института<br>(ректор доц. Н. Р. Иванов).

. Научный руководитель — проф. Л. С. ШВАРЦ.

Официальные оппоненты:

1. доктор медицинских наук, профессор И. В. ЖЕР-ДИН.

2. кандидат медицинских паук, доцент С. Г. КУЛЬ-КИН.

Защита состоится на открытом заседании объединенного Ученого Совета Волгоградского медицинского института

 $14. *Y*$ 1964 г.

Несмотря на многочисленные исследования, язвенная болезнь до сих пор представляет значительный теоретический и практический интерес. До настоящего времени вопросы этнологии и патогенеза недостаточно изучены, а множество предложенных теорий свидетельствуют об отсутствии единого учения, действительно объясняющего причину возникновения этого столь распространенного заболевания.

Первые теории образования язв появились примерно в середние прошлого столетия. Одной из первых была сосудистая теория, выдвинутая Вихревым (1852-1853 гг.). Затем появляются такие теории как анатомо-функциональная, предложенная Л. Ашофом; воспалительная теория, получившая наиболее широкое распространение в работах Конечного; теория ацидоза тканей С. С. Зимницкого; нервно-спастическая теория Г. Бергмана; теория авитаминоза; пептическая теория и много других.

Значительную роль в изучении язвенной болезни сыграла неврогенная теория, разработанная советскими учеными. Особенно большая работа в этом направлении была проделана А. Д. Сперанским и его учениками (1937 г.), которые создали нервно-трофическую теорию язвенной болезни.

Обобщая клинические экспериментальные  $H$ данные, К. М. Быков и И. Т. Курцин (1947 г.) создали свою кортиковисцеральную теорию патогенеза язвенной болезни. По этой теории ведущим в генезе является нарушение функционального состояния коры головного мозга.

Г. Селье (1960 г.) рассматривает язвенную болезнь как

одну из форм болезни адаптации. Рассматривая теории язвообразования допавловского и павловского периодов, мы отметили, что почти во всех из них отводится определенное место патологии сосудистой оистемы (тромбозы, васкулиты, спазм сосудов, кровоизлияния, отек, геморрагические эрозни и т. д.).

 $\mathbf{3}$ 

Но мы не нашли работ, в которых бы изучалась сосудистая проницаемость каким-либо определенным методом в перноды возникновения, рубцевания и повторных обостренни экспериментальных язв, вызванных поражением различных отделов нервной системы. Недостаточно данных о состоянии сосудистой проницаемости при язвенной болезни, об измененни ее в периоды обострення и выздоровления.

Кроме того, в доступной нам литературе мы не могли отметить, чтобы сосудистую проницаемость при язвенной болезни изучали в связи с факторами, от которых она зависит. В частности, нас заинтересовало состояние свертывания крови, уровня протромбина, тканевой проницаемости.

Касаясь вопроса морфологии язвенной болезни и экспериментальных язв желудка, следует сказать, что несмотря на возникновение заболевания в результате поражения различных отделов центральной и вегетативной нервной системы, различня в возникновении и течении язвенной болезни отмечено не было.

В литературе обсуждается вопрос, является ли эрозия исходным пунктом в развитии хронических язв или последние образуются из острых язв, минуя стадию эрозии, или же, наконец, хроническая круглая язва является самостоятельным. не зависимым ни от острой язвы, ни от эрозии, процессом.<br>(Л. Ашоф, 1932 г.; И. В. Давыдовский, 1935; Ю. М. Лазовский, 1948 г.; К. Н. Быков и И. Т. Курцин, 1949; И. М. Флекель, 1958; А. И. Абрикосов и А. И. Струков, 1954 и др.).

Последнее время обсуждается вопрос, единая ли болезнь язва желудка и 12-перстной кишки или это два различных заболевания (Н. Гольденберг, М. Блюм, Б. Остап, В. Абабей, 1963 г.; С. М. Рысс, 1963 г.).

Другим, требующим дальнейшего изучения остается вопрос о сезонности обострений и цикличности течения этого заболевания. Предполагалось, что в этом играет роль изменение общей реактивности организма и прежде всего изменение возбудимости нервной системы. На изменение реактивности организма влияют метеорологические факторы, сезонный характер питания, количество потребляемых витаминов (А. И. Ачаркан, 1941; Т. Николаеску, 1959; И. И. Марков, 1952 и др.).

Мы нашли единичные работы, касающиеся цикличности течения экспериментальных язв. Одной из неясных сторон в этиологии и патогенезе язвенной болезни является степень выраженности и характер поражения печени. Одни авторы указывают на первичные изменеводят к заболеванню желудка. Другие расценивают поражение нечени как вторичный процесс (Н. М. Мусуляк, А. Л. Шелагуров, 1948). Третьи считают, что изменения в желудке и печени возникают и развиваются параллельно (Л. С. Шварц, М. Н. Крынский, 1935.; В. А. Тригер, 1941 г.).

В связи с изложенным мы поставили перед собой задачи: получить в эксперименте язву желудка и изучить ее локализанню при повреждении того или иного отдела нервной системы; проследить одновременно за характером и временем появления изменений в печени после травмы различных отделов первной системы; проследить за общим состоянием животных. Последующей задачей явилось изучение состояния сосудистой и тканевой проницаемости, времени свертывания крови и уровня протромбина в период возникновения и при последующем течении экспериментальных язв.

В клинической части работы мы задались целью проследить за состоянием сосудистой проницаемости и гидрофильности тканей, времени свертывания крови и уровня протромбина в периоды обострения, выздоровления и в стадии ремиссии язвенной болезни; проследить, имеются ли взаимосвязи между этими показателями и в какой степени они выражены.

Наша работа поент клинико-экспериментальный характер. Экспериментальные исследования проводились на 150 кроликах. Из них 15 животных были интактными. У 100 производили операцию частичной декортикации. При этом у 93 удаляли кору головного мозга с задней половины лобных и с теменных долей, у 13 - с задней половины лобной и с теменной долей левого полушарня, у 3 - с тех же участков правого полушария. У 10 животных производилась перерезка волокна вагуса. проходящих по абдоминальному отделу пищевода. У 9 кроликов производили частичное механическое разрушение солнечного сплетения. У 7 животных проверяли действие глубокого эфирного наркоза на состояние желудка и печени.

Эфирный наркоз давался в течение 20-30 минут в колнчестве 20-30 гр., после чего кролнки забивались в различные сроки от момента дачи наркоза (2 были забиты через 2 суток,  $3$  — через трое и 2 — через четверо суток). Кролнки после операции наблюдались нами до 8 месяцев включительно. Патологоанатомическому вскрытию подверглись 149 кроликов, при этом особое внимание обращалось на желудок и печень. Гистологической обработке подвергались желудок и печень от

Ġ

6 интактных, от 50 прооперированных животных и 7 кроликов. подвергшихся эфирному наркозу. Препараты красились гематоксилин-эозином, по Маллори на выявление соединительной ткани и на мукополисахариды.

Сезонность возникновения и обострения патологических изменений в желудке мы изучали на 108 кролнках, у которых была произведена частичная декортикация.

Сосудистая проницаемость определялась методом, описанным в 1953 г. И. А. Ойвиным и К. Н. Монаковой у 40 кроликов. Из них у 28 - после частичной декортикации, у 7 - после перерезки волокон вагуса и у 5 - после травмы солнечного сплетения.

Состояние тканевой проницаемости исследовалось пробой Лещинского-Кавецкого с внутрикожным распространением цветных индикаторов на 28 животных. Из них у 4-х интактных, у 14 - после частичной декортикации, у 6 - после частичной перерезки волокон вагуса и у 4 - после частичного разрушения солнечного сплетения.

Уровень протромбина и время свертывания крови определяли у 30 кроликов. Из них у 20 - после частнчной декортикации, у 6-после перерезки волокон вагуса и у 4-после травмы солнечного сплетения.

Уровень протромбина определяли по методу, описанному Д. А. Абрамсоном и И. Вайнштейном в 1942 г.

Время свертывания крови мы определяли по методу Бюркера в модификации кафедры нормальной физиологии Саратовского государственного медицинского института.

В клинической части работы мы определяли сосудистую проницаемость, гидрофильность тканей, уровень протромбина время свертывания крови.  $\mathbf{H}$ 

Сосудистую проницаемость определяли методом Лендиса, гидрофильность тканей - пробой Мак Клюр-Олдрича, уровень протромбина - по быстрому методу Д. А. Абрамсона  $\mathbf{H}$ И. Вайнштейна, время свертывания крови - по методу Бюркера в модификации кафедры нормальной физиологии Саратовского государственного медицинского института.

Нами было обследовано 102 человека, 92 из обследуемых были больные язвенной болезнью желудка и 12-перстной кишки и 10 - практически здоровые люди. 70 больных обследовались в период обострения заболевания во время их пребывання в стационаре и 22 - в период стойкой ремиссии амбулаторно.

У всех больных (70), поступивших в стационар, определя-

6

ли уровень протромбина, время свертывания крови и гидрофильность тканей, а у 26 из них и сосудистую проницаемость. При этом у 39 больных уровень протромбина, время свертывання крови и гидрофильность тканей определялись в динамике (при поступлении в стационар и перед выпиской).

22 человека обследовались в период ремиссии через 1/2 месяца - 3 года после ликвидации последнего обострения язвенной болезни. Определяли у них однократно все показатели.

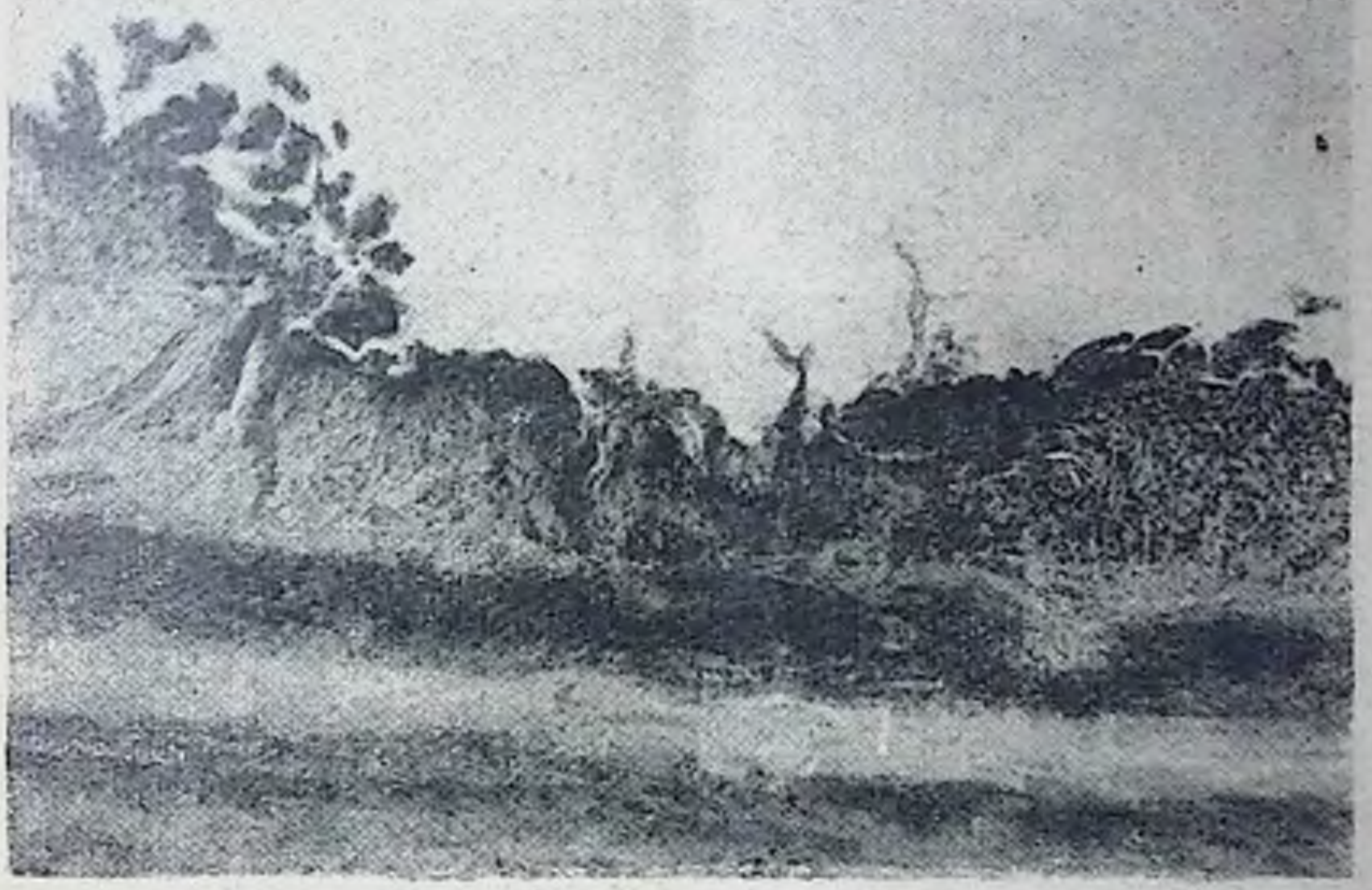

Рис. 1. Желудок кролика № 48. Кролик погиб на 20 сутки после частичной декортикации. Склерозированная язва. Гематоксилин-эозин. ок.-нет. об. 6.

В эксперименте на кроликах было получено, что в первые часы и сутки после травмы центрального, симпатического и перасимпатического отделов нервной системы в желудке и одновременно в печени развиваются сосудистые, трофические и секреторные расстройства, выражающиеся в очаговой гиперемии, стазах, отеке, кровоизлиянии.

В последующие 3-7 дней на месте кровоизлияний в желудке образуются эрозни, а в печени - участки дегенерации.

К 7-10 дню в желудке развиваются язвы, в печени возникают некротические изменения.

В дальнейшем (к 20-25-дневному сроку) гиперемия и отек уменьшаются в желудке, в области язвенного дефекта происходит разрастание соединительной ткани и регенерации железнстого эпителия (см. рис. 1).

В печени наблюдается разрастание соединительной ткани чаще всего в междольковых промежутках.

Через 30-40 дней язвы в желудке рубцуются. В печени происходит еще более выраженное разрастание соединительной ткани и замещение ею участков деструкции. Разрастание соединительной ткани чаще происходит по типу инсулярного цирроза (См. рис. 2).

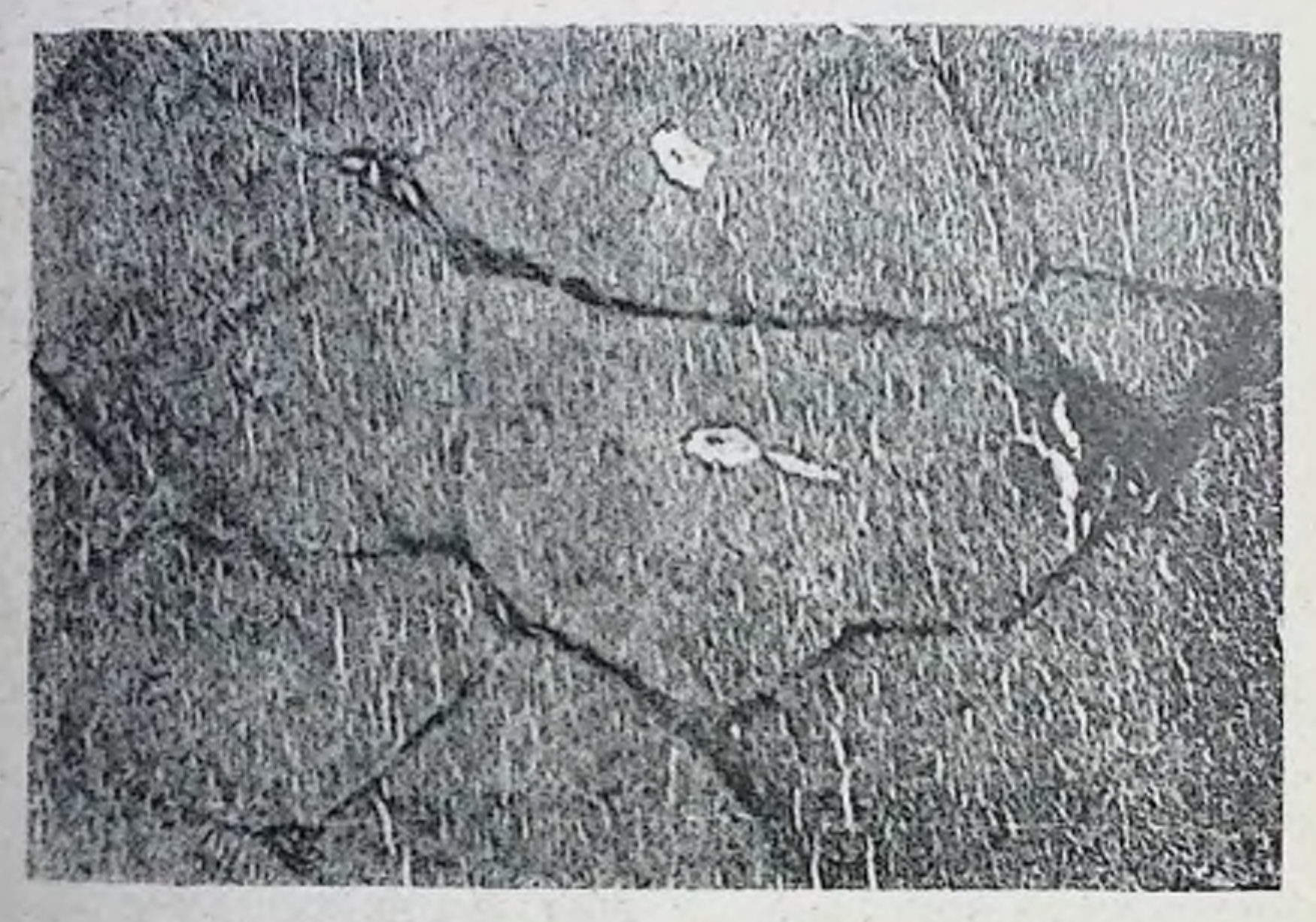

Рис. 2. Печень кролика № 45. Забит через 3 месяца после частичной декортикации. Разрастание междольковой соединительной ткани. Гематоксилин-эозин. Ок. 10. об. 4.

В области кровоизлияний, эрозии и язв отмечается снижение секреции желез слизистой оболочки желудка.

Интересно отметить, что морфологические изменения в желудке, возникающие после травмы нервной системы, локализовались в большинстве случаев по ходу малой кривизны. Причем после травмы коры головного мозга - чаще в пилорическом отделе, после травмы солнечного сплетения - в средней трети малой кривизны, после частичной ваготомии в кардиальном отделе.

Следует отметить, что патологические изменения в желудке и печени склонны к повторным обострениям. Это подтверждается тем, что при длительном наблюдении за животными у них

периодически наступает выраженное ухудшение общего состояния (похудание, диспептические расстройства, выпадение шерсти). Если животные забивались во время повторных ухудшений состояния, то мы наряду со старыми изменениями в желудке и печени (склерозированные язвы, рубцы, разрастание соединительной ткани, замещение ею отдельных долек и т. д.) обнаруживали острые (гиперемия, отек, кровоизлияния).

При наблюдении за животными после операций и анализа натологоанатомических данных мы отметили, что морфологические изменения, возникающие в желудке после травмы первной системы и их повторные обострения чаще возникают весной и осенью. (См. таб. 1).

Таблица 1

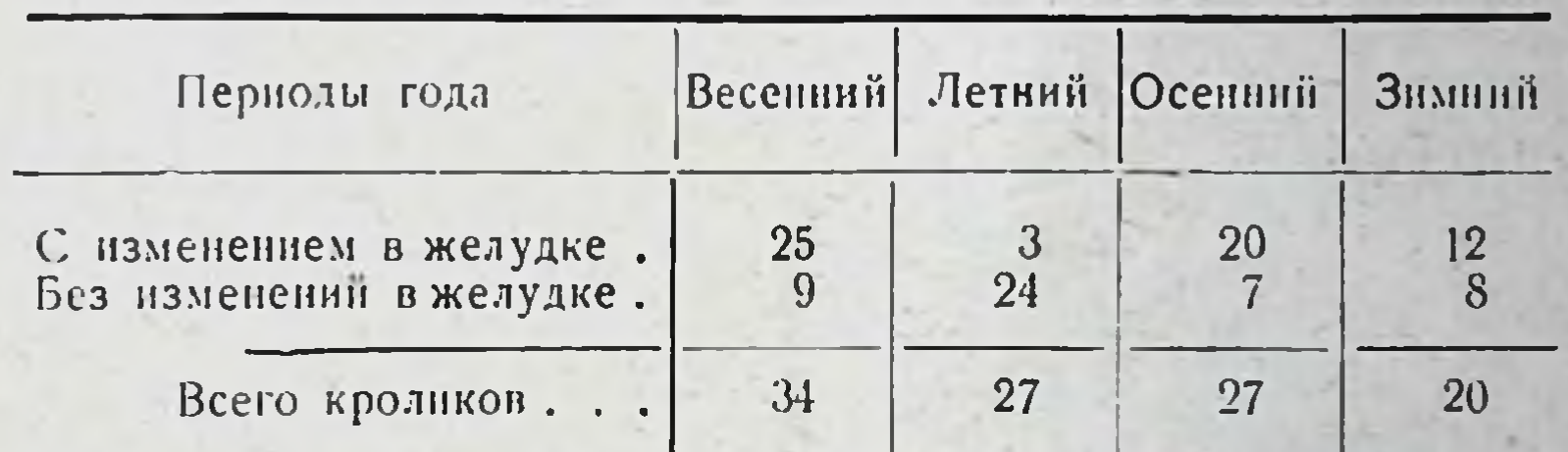

Сезонность возникновения и обострения морфологических изменений в желудке кроликов после частичной декортикации

Исследуя сосудистую проннцаемость, тканевую проннцаемость, уровень протромбина и время свертывания крови во время возникновения экспериментальных язв, нами было констатировано значительное нарушение всех показателей. Так, сосудистая проницаемость усилилась почти вдвое, тканевая более чем в 3,2 раза, уровень протромбина снизился чуть ли не вдвое (в отдельных случаях протромбиновый индекс падал до 35%), свертывание крови замедлилось в среднем на 42%.

При улучшении общего состояния животных (в это время происходит стихание острых морфологических изменений в желудке и печени) отмечалась тенденция к нормализации изучаемых нами показателей. В периоды повторных обострений вновь наступало выраженное нарушение всех показателей.

Следует отметить, что напболее выраженные изменения сосудистой тканевой проннцаемости, уровня протромбнна и времени свертывания крови наблюдались при развитии в желудке язв после травмы коры головного мозга, а наименее - после частичного разрушения солнечного сплетения. Результаты исследования обрабатывались методом вариационной статистики, при этом были получены достоверные данные.

В клинической части работы мы наблюдали в период обострения язвенной болезни снижение уровня протромбина, замедление свертывания крови, повышение гидрофильности тканей и усиление сосудистой проницаемости. Так, проницаемость кровеносных капилляров из 26 больных, обследованных в период обострення заболевания, была усилена у 22 и только у 4 была не изменена. См. табл. 2.

Таблица 2

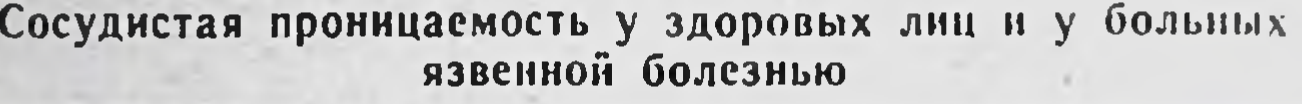

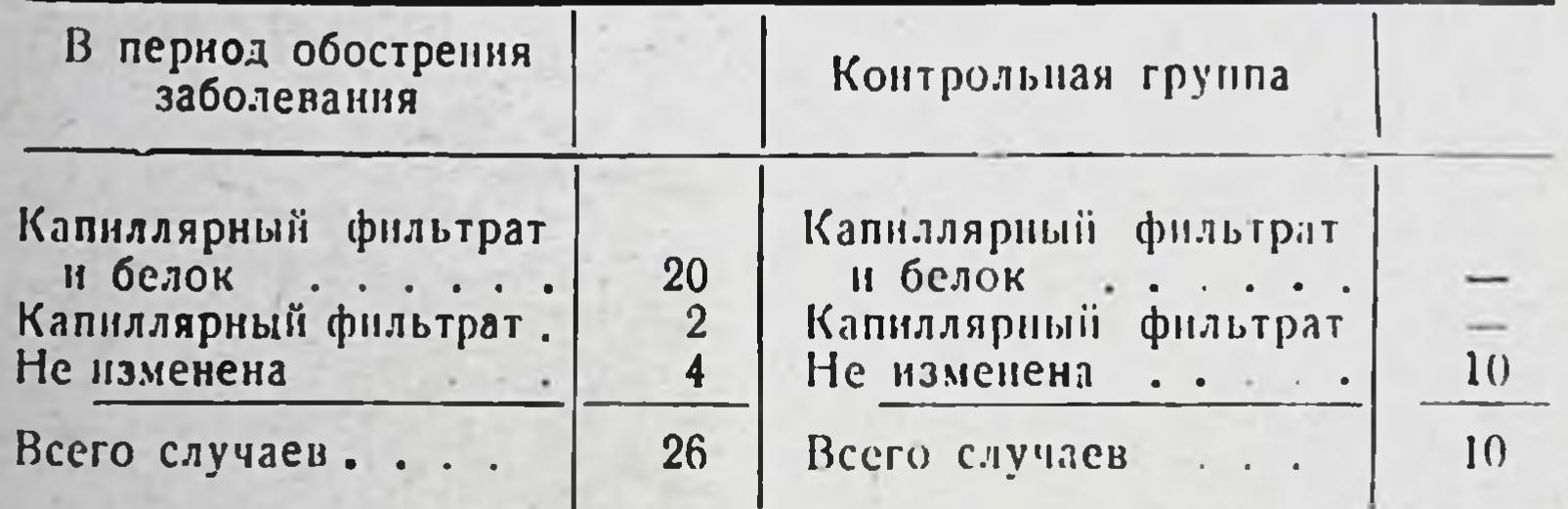

Гидрофильность тканей была повышена почти у половины обследуемых больных (у 34 из 70). Время рассасывания пузырька, образованного внутрикожным введением физиологического раствора, колебалось от 15 до 35 минут. См. табл. 3.

Таблица 3

Гидрофильность тканей у здоровых лиц и у больных язвенной болезнью

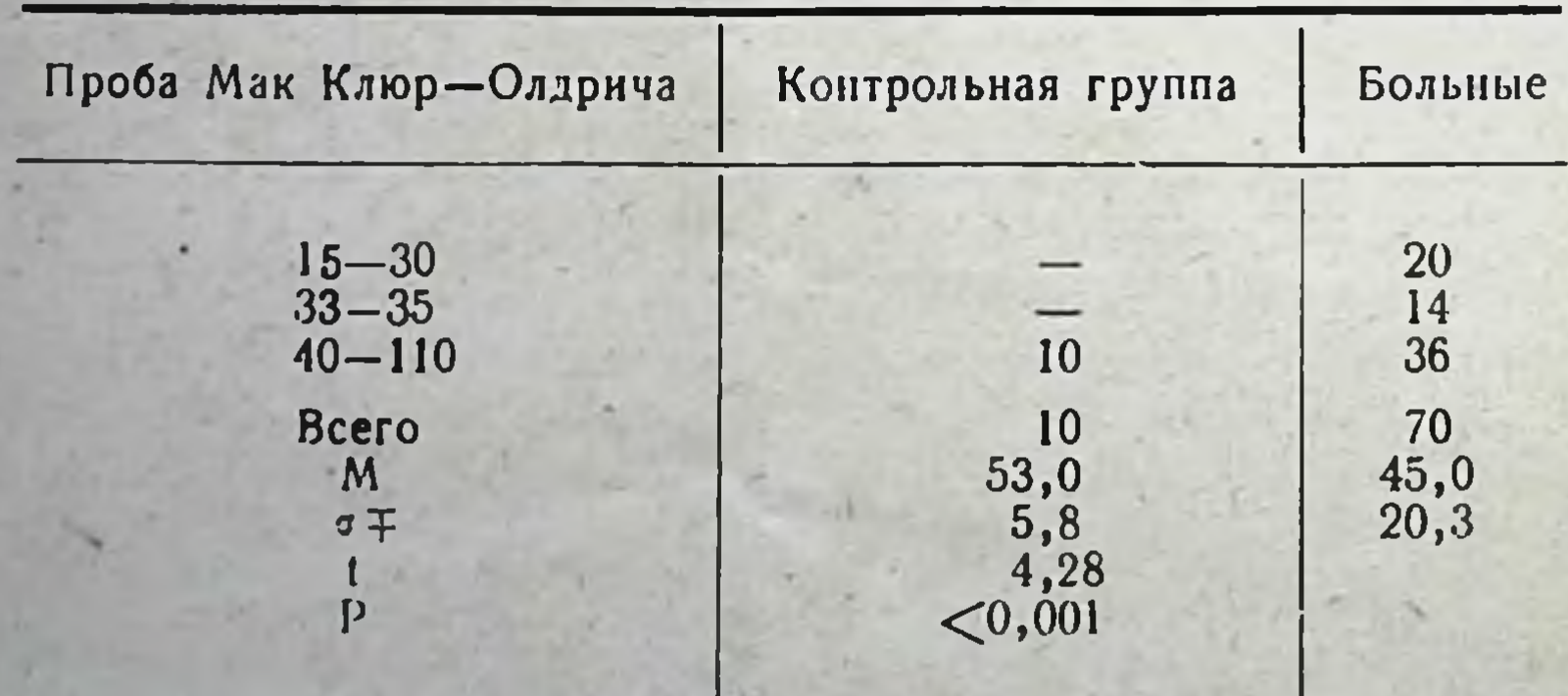

Свертывание крови было замедлено у 42 больных из 70. Процент времени свертывания крови колебался у них от 143 до 560%. См. табл. 4.

### Таблица 4

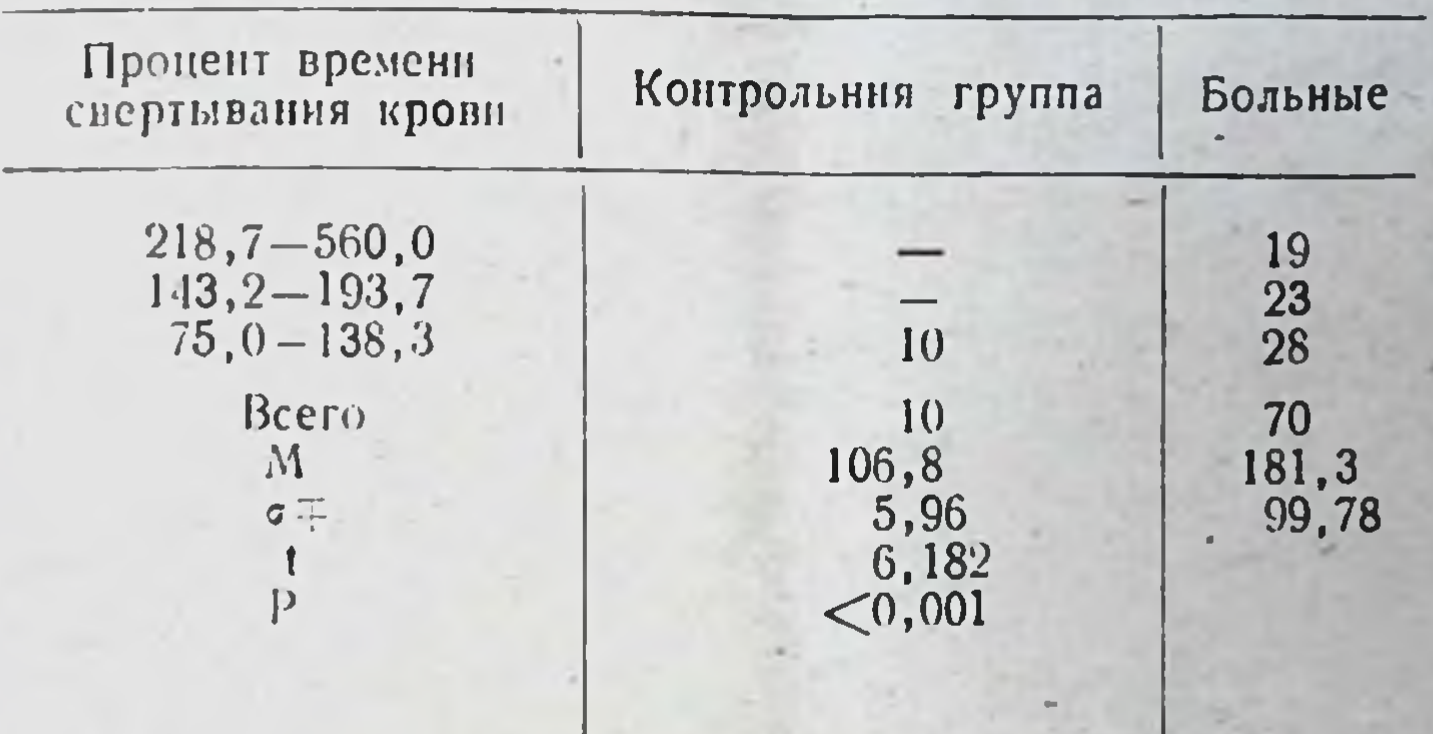

Спертывание крови у здоровых людей и у больных в период обострения язвенной болезни

Уровень протромбина из 70 обследованных больных в первые дни поступления в стационар был снижен более чем в половине (43) случаев. Протромбиновый индекс колебался в пределах 36,3-74,5%. См. табл. 5.

Таблица 5

Уровень протромбина у здоровых людей и у больных язвенной болезнью в период обострения заболевания

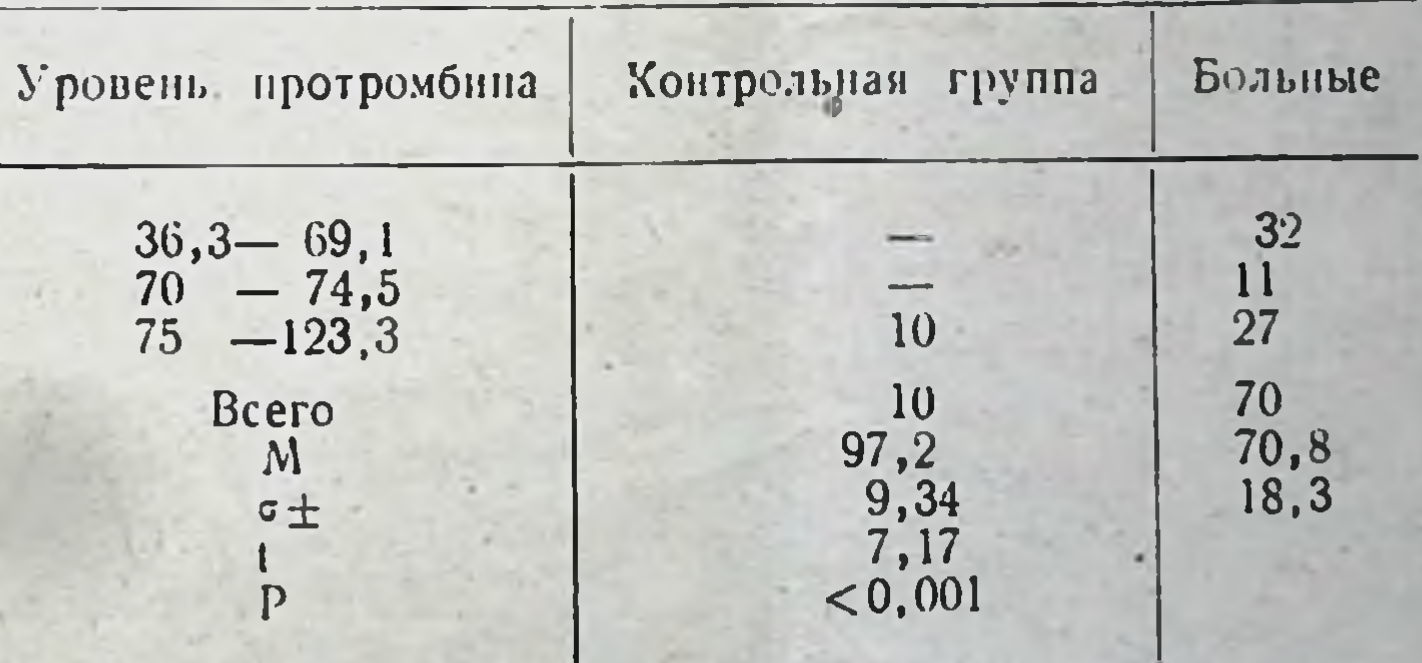

Следует отметить, что изменения изучаемых нами показателей в противоположность экспериментальным данным не всегда ндут параллельно друг другу. Так если брать во вниманне исследования уровня протромбина, времени свертывания крови и гндрофильности тканей, то все 3 показателя были изменены только у 13 больных из 70 поступивших в стационар с обострением заболевания. У 27 больных были изменены два

из них и у 25 - один. Только у 5 обследуемых больных все показатели были не изменены. Но у 4 больных из этих 5 мы проверяли сосудистую проницаемость. Оказалось, что во всех случаях она была повышенной. Таким образом, из всех 70 больных только у одного не были изменены уровень протромбина. время свертывания крови и гидрофильность тканей, а сосудистая проницаемость у него не определялась. Наиболее часто при обострении язвенной болезни мы наблюдали нарушение сосудистой проницаемости, затем снижение уровня протромбина и замедление времени свертывания крови и несколько реже повышение гидрофильности тканей.

При исследовании уровня протромбина, времени свертывания крови и гидрофильности тканей в дипамике заболевания отмечается в большинстве случаев нормализация этих показателей в период рубцевания язв и улучшения общего состояния больных.

В пернод ремиссии заболевания изучаемые показатели были изменены только в единичных случаях. Сосудистая проницаемость была не нарушена у 15 больных и только у 7 - повышена. Гидрофильность тканей была не изменена у 20, а повышена только у 2. Свертывание крови было нормальным у 18 и только у 4 замедлено. Уровень протромбина крови у 17 больных был не изменен и снижен только у 5. Полученные данные статистически достоверны.

Интересно отметить, что нормализация изучаемых нами показателей в период рубцевания язв и в период стойкой ремиссии шла в обратной последовательности степени выраженности изменений их в период обострения.

Быстрее всего нормализовалась гидрофильность тканей, затем время свертывания крови, уровень протромбина и медленнее всего восстанавливалась сосудистая проницаемость.

Заканчивая изложение, мы можем сказать, что полученные экспериментальные данные и результаты клинического исслелования оказались идентичными и являются теоретическим обоснованием того, что язвенная болезнь полнэтнологическое заболевание, но с единым патогенезом.

# ВЫВОДЫ

1. Травма симпатического, парасимпатического и центрального отделов нервной системы приводит у подопытных животных (кроликов) к образованню морфологических изменений в желудке, характеризующихся в первые часы и сутки очаговой гиперемней, спазмом артериальных сосудов и венозным застоем чаще в подслизистой оболочке, отеком подслизистой оболочки и верхней трети слизистой, кровоизлияниями, чаще в слизистую оболочку, трофическими расстройствами и понижением секреции полисахаридов.

, 2. В последующие 3-7 дней в области патологически измененных участков слизистой оболочки образуются геморрагические эрозни, а к 7-10 дню - острые язвы, которые к 30-10 дню с момента возникновения острых морфологических изменений подвергаются рубцеванию.

3. Хотя морфологические изменения в желудке после травмы блуждающего нерва, солнечного оплетения и коры головпого мозга по существу были идентичными, но все-таки удается отметить ряд характерных особенностей. Острые морфологические изменения после наших вмешательств чаще всего располагались по ходу малой кривизны. После частичной декортикации изменения чаще находили в пилорическом отделе. После частичного разрушения солнечного сплетения - в области средней трети малой кривизны. После частичной ваготомии - преимущественно в кардиальном отделе.

4. В ряде случаев морфологические изменения, возникающие в желудке после травмы нервной системы, склонны к повторным обостренням. Течение процесса в подобных случаях цикличное с периодическими обостреннями.

5. Возникновение острых язв в желудке и их повторные обострения чаще всего наблюдаются в весенний и осенний периоды.

6. Образование острых язв в желудке и их повторные осложнения сопровождаются общим ухудшением состояния животных (падение веса, диспептические расстройства), повышением проницаемости кровеносных капилляров и тканевой проницаемости, снижением уровня протромбина и замедлением свертывания крови.

Наиболее выраженные изменения изучаемых нами показателей наблюдались при развитии морфологических изменений в желудке после травмы коры головного мозга, наименее после частичного разрушения солнечного сплетения.

7. Параллельно с возникновением острых морфологических изменений в желудке развиваются изменения в печени. Острые изменения в печени характеризуются очаговой гиперемией, расширением пространств Диссе, кровоизлияниями. В последующем на месте морфологически измененных участков паренхимы возникают дегенеративные и некротические изме-

нения. В дальнейшем острые патологические процессы стихают и на их месте разрастается соединительная ткань. Соединительная ткань замещает погибшие участки парепхимы, но особенно отчетливо разрастается в междольковых промежутках. Морфологические изменения в печени в ряде случаев принимают хроническое течение. Повторные обострения возникают одновременно с развитием их в желудке. Повторные обострения приводят в печени к значительному разрастанию соединительной ткани. В ряде случаев междольковая соединительная ткань разрастается так плотно, что напоминает картину инсулярного цирроза.

8. Клинические исследования у больных язвенной болезнью показали, что обострение заболевания протекает на фоне повышения сосудистой проницаемости и гндрофильности тканей, сниження уровня протромбина и замедления свертывания крови. Наиболее выраженными были изменения проницаемости кровеносных капилляров, затем уровня протромбина, времени свертывания крови и гидрофильности тканей.

Нарушение изучаемых нами показателей у отдельных больных не всегда идет параллельно друг другу, что, видимо, обусловлено различием в степени патологии тех или иных отделов нервной системы и гуморальной регуляции.

9. В период улучшения общего состояния больных и рубцевания язв наблюдается нормализация изучаемых нами показателей. Особенно отчетливо это проявляется в период стойкой ремиссии.

Наиболее быстро приходит к норме гидрофильность тканей, затем время свертывання крови, уровень протромбина и в последнюю очередь сосудистая проницаемость.

10. Учитывая наши экспериментальные исследования, нам. кажется, следует пересмотреть вопрос о вторичном «гастрогенном» гепатите, ибо у животных после травмы нервной системы морфологические изменения в желудке и печени развивались параллельно.

11. При проведении терапии обострения язвенной болезни н противорецидивного лечения должны учитываться повышенная сосудистая проницаемость, повышенная гидрофильность тканей, сниженный уровень протромбина и замедление свертывания крови.

Применение препаратов, нормализующих измененные сосудистую, тканевую проницаемость, уровень протромбина и время свертывания крови, должно сочетаться с нейротропными средствами.

# МАТЕРИАЛЫ ДИССЕРТАЦИИ ОПУБЛИКОВАНЫ В СЛЕДУЮЩИХ ИЗДАНИЯХ:

1. Патологические изменения в желудке и печени при нарушении нелости коры головного мозга. Тр. Саратовск. мед. ин-та, т. 25, Саратов,  $1959, c: 33-40.$ 

2. Клиннко-экспериментальные исследования состояния уровня протромбина, времени свертывания крови и гидрофильности тканей при язвенной болезни. Тезисы докл. 16-й конф. научи. студ. об-ва Горьковск. мел. ин-та, Горький. 1959.

3. К вопросу патогенеза язвенной болезни. Материалы конф. молодых научи. работи. Саратовск. мед. ин-та, Саратов, 1962, с. 29-30.

4. Влияние травмы некоторых отделов нервной системы на желудок п нечень. Экспер. хир., № 6, 1962, с. 51.

5. Роль нервной и сосудистой системы в патогенезе язвенной болезни. Тр. 1 городск. конф. молодых научи, работи., Саратов, 1963, с. 102-108.

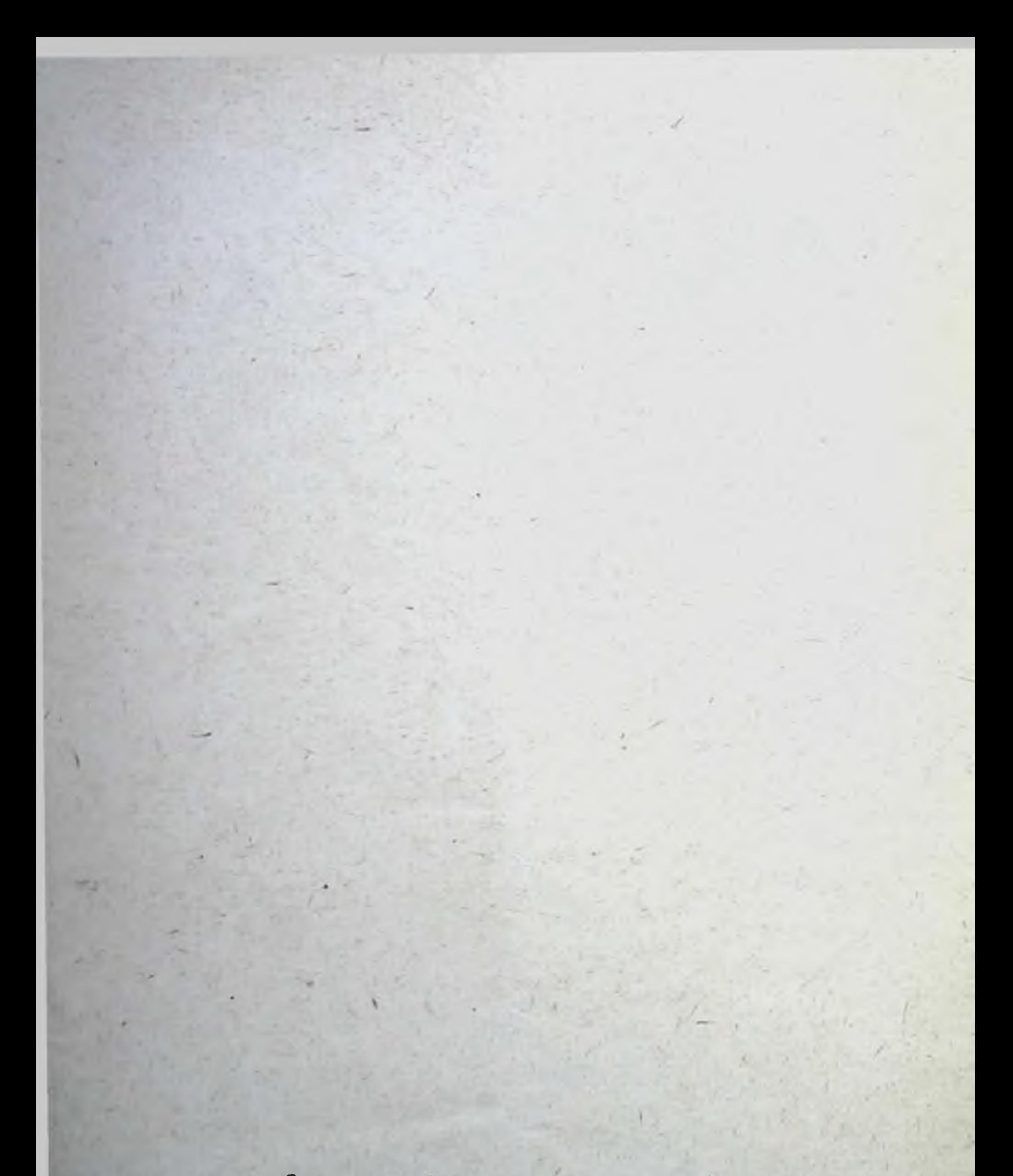

# Ответственный за выпуск доцент С. Г. Кулькин

#### **HF37995** 30.III-64 r. Заказ 1253: Печ. л. 1. Тираж 260: Саратов. Типография № 1 Облуправления по печати.

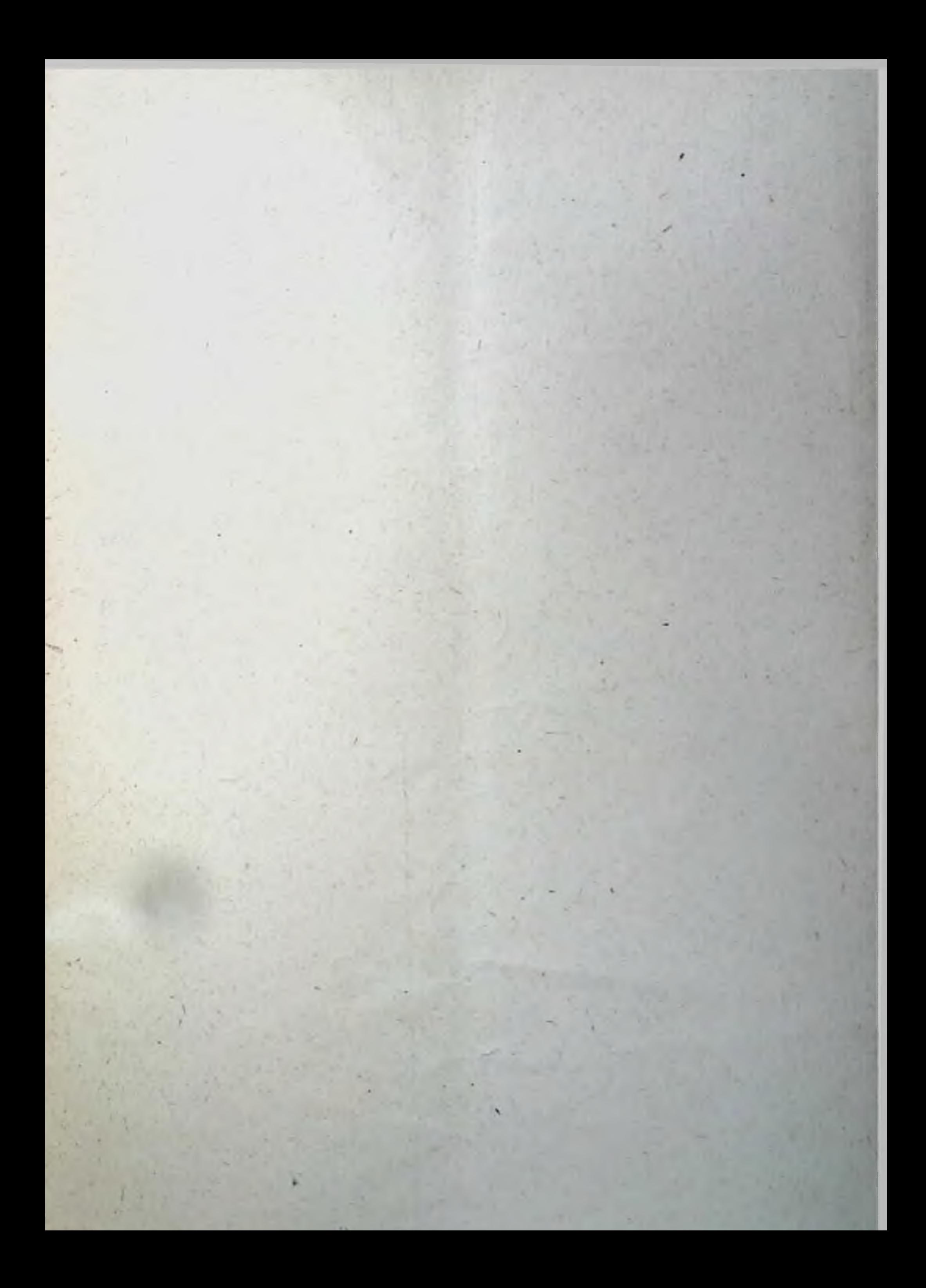